**Google Maps Downloader Crack Activation Code With Keygen Free Latest**

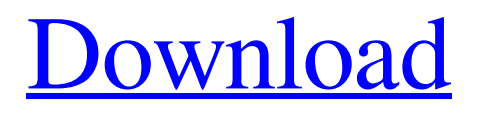

**Google Maps Downloader Crack + Download [Win/Mac] Latest**

Safe, fast and easy to use, Google Maps Downloader Cracked Version is an easy-to-use software for downloading Google maps. With the ability to search multiple maps, Google Maps Downloader is perfect for creating a high-quality image of any area. Download maps from Google quickly with the best quality, ultra-high-speed, and almost none downtime in Google Maps Downloader. Safe, fast and easy to use - Your Google Maps Downloader is your trustworthy way to get fast, ultra-high-speed, and almost none downtime Google maps. Google Maps Downloader is your trustworthy way to get fast, ultra-highspeed, and almost none downtime Google maps. Google Maps Downloader is your trustworthy way to get fast, ultra-high-speed, and almost none downtime Google maps. 10-times faster than other

### map downloaders - Your Google Maps Downloader

is your trustworthy way to get fast, ultra-highspeed, and almost none downtime Google maps. Google Maps Downloader is your trustworthy way to get fast, ultra-high-speed, and almost none downtime Google maps. Google Maps Downloader is your trustworthy way to get fast, ultra-highspeed, and almost none downtime Google maps. Download Google Maps without Downtime - Google Maps Downloader does not use any special data center, servers or registries, making it possible to download maps without any downtime. Download Google Maps without Downtime - Google Maps Downloader does not use any special data center, servers or registries, making it possible to download maps without any downtime. Download Google Maps without Downtime - Google Maps Downloader does not use any special data center, servers or registries, making it possible to download maps without any downtime. 3D Build

#### Maps - Google Maps Downloader lets you create new maps or view existing in 3D mode, perfect for the creation of an immersive map tour. 3D Build Maps - Google Maps Downloader lets you create new maps or view existing in 3D mode, perfect for the creation of an immersive map tour. 3D Build Maps - Google Maps Downloader lets you create new maps or view existing in 3D mode, perfect for the creation of an immersive map tour. Create High Quality Images - All Google Maps Downloader maps have been designed with incredible high-

quality images, which make for a great map. Create High Quality Images - All Google Maps Downloader maps have been designed with incredible high-quality images, which make for a great map. Create High Quality Images

**Google Maps Downloader**

The Google Maps Downloader For Windows 10

Crack program is an application that's responsible for downloading all the maps that Google has to offer. This functionality is available for the desktop and it is possible to use a web service to fill this function. The program is useful for all users who want to start creating maps from scratch. In addition, the application can be used in conjunction with the Google Maps images in Google Earth. Google Maps Downloader Crack Keygen Feature Highlights: - There are no installation requirements - Users can add new maps easily - The program is available in various languages - Downloading is extremely easy - The program has easy to follow instructions - All the Google Maps is downloaded - An easy to use interface - Also supports full screen mode - Multiple output folders are available for users - It supports images for all Google maps - Plug and play - Seamlessly integrate with Google Earth - Largest database - Downloading is possible at high speed - We also offer an online service

## Google Maps Locate Any PointThe Google Map

downloader is a reliable software for downloading maps from Google. It supports a user-friendly interface and offers a selection of other benefits. Google Maps My MapsGoogle My Maps is a Google service that allows users to store, organize and share the locations they visit on the Google Maps. You can access it from your Google Maps account and create your own search for location, while enjoying a convenient interface. Map Layers and Maps You can add to your Google Maps multiple types of layers, like streets, polylines, countries, cities and more. These layers can be managed at any time to reflect the information shown. A map can display different images, each one corresponding to a layer. Google Maps TM Maps provides a geographical coverage of almost all countries, cities and landmarks; it is available to download and use. It is possible to upload your own photo to be displayed on the map in the relevant

### areas. It has a large number of options and is easy to use. Google Maps PersonalThe Google Maps

Personal is a Google service that allows to create personal maps. It has a very user-friendly interface, where the user can create maps, and layers, and add buildings, images and more. There are also options to zoom and view 360º and see all the relevant information related to the location. Google Maps Tools: Google Maps StylesThe Google Maps Tools are useful tools to enhance your personal and the Google Maps. It includes online 09e8f5149f

**Google Maps Downloader Crack+**

Google Maps Downloader is a reliable application aimed at downloading maps from Google at high speed. The result is a collection of small images that can be combined in a larger map. This can serve in a large variety of projects, from creating a tile map to presentations and tutorials. Lightweight and easy to use The situations where a map is necessary can vary from going on a trip to educational purpose. After all, the method is more important than the reason and as far as map software is concerned, options are very rich. What differentiates the software belonging to this category is the quality of the images and the download speed. Google Maps Downloader successfully fulfills both of those conditions, providing simple means to quickly grab maps at satisfactory resolution. In addition, it's extremely

## easy to use and integrates an extensive help file for

first time users. Following the complication-free installation process, the first acquaintance with the program's interface is of positive nature. Boasting a simple, yet intuitive GUI, the application mainly concentrates on purpose rather than looks. Quickly get ahold of a specified area Users should create a new project for each map, in case you need previous projects later. The application requires you to provide geographical data such as latitude and longitude, as well as zoom level and output folder (can also be set from the Options window). Once you hit the 'Download' button, all that is needed is a dose of patience. During our tests, Google Maps Downloader behaved honorably and was able to process a project in under two minutes (although it is true that the interval also depends on the map's size). By default, the map is divided into several smaller pieces, but the application features an image combiner that can put the chunks together

#### in an instant. You can use the integrated Map Viewer to view the final map. To end with All in all, Google Maps Downloader is a fast and reliable choice in its field of work. Accessibility, speed and image quality are its strongest points, making it live up to expectations and serving a large variety of purposes. google maps downloader | Cryptonews  $\mathscr{O}$ US Intelligence is to blame for the coming Storm  $2.0\%$   $\mathscr{\mathcal{O}}$ US Intelligence is to blame for the coming Storm 2.0☠ ☺How the weather of one nation may affect millions on the other side of the world - after watching the video below there is NO QUESTION that

**What's New In?**

Downloads map images from Google. Google Maps Downloader - Google Maps is the world's most popular map service, and is the starting point for many applications. Google Maps Downloader

### offers both offline maps and online maps, allowing the map to be viewed as a local file, or to be viewed online without your browser. ... The beautiful

nature of Bokeh is a clear reflection of its exterior – it's subtly quiet, soft, and smooth. The best way to describe the effect is that it produces stunning, pleasing blur — camera's subject is blurred more completely that it was in reality, and the aperture is sufficient to do this. Bokeh helps to create shots with a rich and soft look that look like works of art. It is easier to shoot to create beautiful pictures. There are a number of ways to create great Bokeh. The simplest of all is using natural objects. The shapes of an object which is illuminated by light are visible to the camera. To obtain the best possible softness, you should know how to get the best angle of light. You should focus on the brightest part of the image, so it gives light evenly. Moreover, you can filter out reflections and bright areas on the object, so the object appears only in

# the back focus. No matter what equipment you are

using, you can still create a beautiful Bokeh effect. If you want to do this you will need to focus, focus, and focus some more. Use appropriate angle You have several options to obtain the best angle. You can move the camera to get more depth in the scene. It is also possible to move the object up, on its side, or up and down. You should also use a slow shutter speed, so the light passing through the camera may take longer to hit the sensor. The lower the shutter speed, the more light is captured, and so the more blurred and soft the image will be. After you have taken the perfect shot, it is easy to take a picture. The focus must be retained on the brightest area. Do not shoot with a wide aperture – it will lead to a dull image. Focus, focus, focus. If you want to create the best images possible, it is important to use the camera AF system. Do not use a super-slow shutter speed. Use an aperture of f/4 or f/5.6 and focus on an area of light. Use the lights

#### Another tip

**System Requirements For Google Maps Downloader:**

Minimum: OS: Windows 7 64-bit / Windows 8 64-bit / Windows 8.1 64-bit Processor: Core i5, 3.2 GHz Memory: 2 GB RAM Hard disk space: 8 GB available space Graphics: Intel HD 4000 or equivalent DirectX: Version 9.0c Network: Broadband Internet connection Sound card: DirectX 9.0c compatible Recommended: OS: Windows 7 64-bit / Windows 8 64-bit / Windows 8.1 64

#### Related links:

<https://theprofficers.com/usgs-dem-file-reader-crack-serial-key-updated/> <https://luxurygamingllc.com/intel-hardware-accelerated-execution-manager-7-5-6-x64-latest-2022/> [https://boardingmed.com/wp](https://boardingmed.com/wp-content/uploads/2022/06/Apex_VCD_Ripper_Crack__Free_Registration_Code_PCWindows.pdf)[content/uploads/2022/06/Apex\\_VCD\\_Ripper\\_Crack\\_\\_Free\\_Registration\\_Code\\_PCWindows.pdf](https://boardingmed.com/wp-content/uploads/2022/06/Apex_VCD_Ripper_Crack__Free_Registration_Code_PCWindows.pdf) <http://koshmo.com/?p=32878> <https://diontalent.nl/2022/06/08/foxtract-product-key-x64/> [https://shalamonduke.com/wp](https://shalamonduke.com/wp-content/uploads/2022/06/Zo_Crack_Free_Download_WinMac_Updated_2022.pdf)[content/uploads/2022/06/Zo\\_Crack\\_Free\\_Download\\_WinMac\\_Updated\\_2022.pdf](https://shalamonduke.com/wp-content/uploads/2022/06/Zo_Crack_Free_Download_WinMac_Updated_2022.pdf) <https://stylovoblecena.com/wp-content/uploads/2022/06/FLVMeta.pdf> <https://praxisboerse-arbeitsmedizin.de/label-printer-6-0-2-crack-free-download-x64-2022/> [https://awinkiweb.com/wp-content/uploads/2022/06/Habu\\_formerly\\_Okopipi\\_\\_X64.pdf](https://awinkiweb.com/wp-content/uploads/2022/06/Habu_formerly_Okopipi__X64.pdf) [https://arteshantalnails.com/2022/06/08/e-mail-address-generator-crack-torrent-activation-code-free-](https://arteshantalnails.com/2022/06/08/e-mail-address-generator-crack-torrent-activation-code-free-download-2022/) [download-2022/](https://arteshantalnails.com/2022/06/08/e-mail-address-generator-crack-torrent-activation-code-free-download-2022/)

<https://www.chemfreecarpetcleaning.com/synonyms-storage-crack-free-license-key-free-download-2022-latest/> <https://steamuperocha.wixsite.com/edasalez/post/death-star-clock-serial-key-free-download-32-64bit>

[https://netcityme.com/wp-content/uploads/2022/06/Kids\\_Drawing\\_Free\\_Screensaver.pdf](https://netcityme.com/wp-content/uploads/2022/06/Kids_Drawing_Free_Screensaver.pdf)

<https://www.jatjagran.com/wp-content/uploads/yalnaij.pdf>

<https://fitadina.com/2022/06/08/psp-pianoverb-activation-code-with-keygen-free-download-2022-new/>

[https://wocfolx.com/upload/files/2022/06/2QptMUu1mR4U2frShT5C\\_08\\_70e3ef5230b45efb08b1321dc1f9e1](https://wocfolx.com/upload/files/2022/06/2QptMUu1mR4U2frShT5C_08_70e3ef5230b45efb08b1321dc1f9e174_file.pdf) [74\\_file.pdf](https://wocfolx.com/upload/files/2022/06/2QptMUu1mR4U2frShT5C_08_70e3ef5230b45efb08b1321dc1f9e174_file.pdf)

<http://wp2-wimeta.de/encode360-2-02-crack-free-3264bit-latest-2022/>

<http://climabuild.com/swfwire-inspector-crack-download-for-windows-2022-new/>

[http://chat.xumk.cn/upload/files/2022/06/NIiEf6VyPZzPdHALE1YX\\_08\\_37fb12344df84dbd2e2df29d8fe368](http://chat.xumk.cn/upload/files/2022/06/NIiEf6VyPZzPdHALE1YX_08_37fb12344df84dbd2e2df29d8fe368fd_file.pdf) [fd\\_file.pdf](http://chat.xumk.cn/upload/files/2022/06/NIiEf6VyPZzPdHALE1YX_08_37fb12344df84dbd2e2df29d8fe368fd_file.pdf)

<https://h-stop.com/wp-content/uploads/2022/06/ingereni.pdf>